## **Regulamin**

## **XIX Ogólnopolskiego Górowskiego Konkursu Informatycznego dla uczniów klas IV-VI szkół podstawowych pod hasłem "Rok dla Niepodległej" w roku szkolnym 2018/2019 organizowanego przez Powiatowe Centrum Doskonalenia Nauczycieli i Poradnictwa Psychologiczno-Pedagogicznego w Górze**

## **I. Założenia ogólne.**

- 1. Celem konkursu jest:
	- Rozwijanie zainteresowań informatycznych dzieci i młodzieży,
	- Popularyzowanie wykorzystania komputera do rozwiązywania problemów,
	- Stworzenie możliwości szlachetnej rywalizacji uczniów uzdolnionych, a nauczycielom warunków twórczej pracy z młodzieżą,
	- Przygotowanie dzieci i młodzieży do udziału w konkursach informatycznych.

## **II. Organizacja konkursu.**

- 1. W konkursie może wziąć udział uczeń klasy IV-VI szkoły podstawowej z terenu Polski.
- 2. Konkurs przebiega trójetapowo:
	- etap szkolny,
	- etap półfinałowy,
	- etap finałowy.
- 3. Na etapie szkolnym, uczeń przygotowuje pracę na temat "Rok dla Niepodległej". Praca może być wykonana w postaci animacji komputerowej, prezentacji lub projektu plakatu np. prezentacja PowerPoint, animacja w Scratch itp.
- 4. Ocenie podlegają tylko samodzielne prace uczniów dostarczone wyłącznie na płytach CD lub DVD wraz z pisemną dokumentacją - [druk zgłoszenia.](https://pcdn.edu.pl/source/subfolder/jfigiel/viimgki/zgloszeniexviigki.doc) Jeden uczeń może dostarczyć tylko jedną pracę.
- 5. Szkolną Komisję Konkursową powołuje dyrektor szkoły. W skład komisji powinien wchodzić dyrektor lub zastępca dyrektora szkoły, nauczyciel informatyki, inne osoby powołane przez dyrektora szkoły.
- 6. Do etapu półfinałowego komisja szkolna typuje najlepsze prace. Liczba wytypowanych prac jest dowolna (wg zasady 1 uczeń - 1 praca). Nie dopuszcza się do zakwalifikowania prac grupowych.
- 7. Szkolna Komisja Konkursowa przesyła protokół z eliminacji szkolnych wraz z wytypowanymi pracami (CD lub DVD wraz z dokumentacją) do Górowskiej Komisji Konkursu Informatycznego na adres Powiatowego Centrum Doskonalenia Nauczycieli i Poradnictwa Psychologiczno - Pedagogicznego w Górze.
- 8. Do czuwania nad przebiegiem konkursu powołana zostanie przez dyrektora PCDNiPP-P w Górze Górowska Komisja Konkursu Informatycznego.
- 9. W skład komisji wchodzą nauczyciele informatyki i nauczyciele innych przedmiotów. Dopuszcza się włączenie w skład komisji osób nie będących nauczycielami.
- 10. Na etapie półfinałowym Górowska Komisja Konkursu Informatycznego dokonuje oceny merytorycznej przesłanych prac na podstawie kryteriów opisanych w pkt. IV.
- 11. O zakwalifikowaniu uczestnika do finału decyduje Górowska Komisja Konkursu Informatycznego na podstawie liczby uzyskanych punktów w ocenie merytorycznej pracy. Zakwalifikowanie do finału nadaje uczestnikowi tytuł finalisty.
- 12. Finał konkursu odbędzie się we wskazanych placówkach na terenie miasta Góra z przestrzeganiem następujących zasad:
	- eliminacje polegają na rozwiązywaniu problemów na zadane tematy z wykorzystaniem komputera,
- każdy uczestnik ma do dyspozycji na czas eliminacji komputer typu IBM PC,
- uczestnik może korzystać z ogólnodostępnej literatury informatycznej (podręczniki, instrukcje obsługi),
- niedozwolone jest korzystanie z gotowych rozwiązań problemów lub modułów poza modułami standardowymi,
- czas wykonania zadania finałowego jest limitowany i wynosi 120 minut plus czas na przygotowanie stanowisk,
- zadania konkursowe opracowuje Górowska Komisja Konkursu Informatycznego,
- na eliminacje finałowe organizator zapewnia licencjonowane oprogramowanie (MS Office 2010 lub wyższy, Gimp, Scratch i inne licencjonowane zainstalowane osobiście).
- od roku szkolnego 2018/2019 finalista rozwiązuje 3 wybrane zadania z 4. Tylko 3 zadania będą podlegały ocenie.
- 13. Oceny prac i wyłonienia laureatów dokonuje Górowska Komisja Konkursu Informatycznego na podstawie kryteriów oceny prac konkursowych.

## **III. Laureaci i nagrody.**

- 1. Laureatami konkursu zostaje troje uczniów, którzy zdobędą największą liczbę punktów w ocenie komisji. Komisja przyznaje sobie prawo zmniejszenia liczby laureatów.
- 2. Laureaci Konkursu otrzymają dyplomy i nagrody.
- 3. Nagrody zostaną wręczone na uroczystym podsumowaniu konkursu.

## **IV. Kryteria oceny prac konkursowych.**

- 1. Umiejętność trafnego doboru oprogramowania do rozwiązywanego problemu.
- 2. Umiejętność optymalnego wykorzystania zastosowanego oprogramowania.
- 3. Wyczerpanie tematu, interfejs użytkownika, oprawa graficzna, poprawność działania, opis pracy.
- 4. Oryginalność rozwiązania problemu.

## **V. Terminarz eliminacji.**

- 1. Eliminacje szkolne odbywają się w szkołach do dnia 1 marca 2019 roku.
- 2. Wytypowane prace konkursowe należy dostarczyć do dnia 8 marca 2019 r. do PCDNiPPP w Górze, pl. Bolesława Chrobrego 27, 56-200 Góra - liczy się data wpływu do sekretariatu.
- 3. Finał odbędzie się 3 kwietnia 2019 roku o godz. 9.00. Lista finalistów, godzina i miejsce finału zostanie podana w zakładce Konkursy na stronie PCDNiPPP w Górze.
- 4. Wyniki eliminacji finałowych zostaną opublikowane w zakładce Konkursy na stronie PCDNiPPP w Górze.
- 5. Uroczyste podsumowanie konkursu odbędzie się 24 kwietnia 2019 r. o godzinie 14.00 w PCDNiPPP w Górze.

## **VI. Sponsorzy.**

- 1. Nagrody dla laureatów konkursu funduje Powiat Górowski i inni sponsorzy.
- 2. Organizatorzy zapewniają ogłoszenie listy sponsorów w Internecie na stronie www PCDNiPP-P w Górze oraz reklamę w czasie eliminacji konkursowych.

## **VII. Postanowienia końcowe.**

- 1. Wszystkie prace konkursowe powinny być przygotowane z wykorzystaniem komputera typu IBM PC. Prace zabezpieczone loginem i hasłem lub tylko hasłem muszą w dokumentacji zawierać niezbędne dane do sprawdzenia działania.
- 2. W przypadku wykorzystywania oprogramowania innego niż Microsoft Office uczestnik zapewnia sam wymagane licencjonowane oprogramowanie i instaluje je osobiście.
- 3. Regulamin Górowskich Konkursów Informatycznych zostanie zamieszczony na liście konkursów kuratoriów dolnośląskiego, lubuskiego i wielkopolskiego.

### **VIII. Nagrody.**

Laureaci otrzymają dyplomy i nagrody ufundowane przez organizatorów i sponsorów.

### **IX. Ochrona danych osobowych.**

- 1. Zgodę na przetwarzanie danych osobowych w konkursie uczestnik wyraża pisemnie na załączniku do regulaminu, który zawiera również klauzulę informacyjną w zakresie przetwarzania danych, zgodnie z Rozporządzeniem Parlamentu Europejskiego i Rady (UE) 2016/679 z 27 kwietnia 2016 r. w sprawie ochrony osób fizycznych.
- 2. W przypadku braku zgody na przetwarzanie danych osobowych uczestnik nie może brać udziału w finale konkursu.
- 3. SKK przekazuje organizatorowi tylko listę uczestników zakwalifikowanych do półfinału powiatowego i dołącza do protokołu zgody na przetwarzanie danych osobowych tylko zakwalifikowanych uczniów.
- 4. W czasie trwania turnieju, przeglądu lub konkursu uczniowie powinni się znajdować pod opieką nauczycieli szkoły, do której uczeń uczęszcza lub swoich rodziców lub prawnych opiekunów. Organizator nie odpowiada za indywidualne bezpieczeństwo ucznia w czasie przebywania na korytarzach, toaletach w drodze na konkurs lub w czasie powrotu do domu.
- 5. Treść zgody stanowi załącznik do niniejszego regulaminu.
- 6. Wzór zgody na przetwarzanie danych osobowych jest do pobrania na stroni[e](https://pcdn.edu.pl/) [https://pcdn.edu.pl](https://pcdn.edu.pl/) w zakładce Konkursy w miejscu opublikowania niniejszego regulaminu.

[Przykładowe zadania z poprzednich lat](https://drive.google.com/drive/folders/0BxbtG9gMGKX6QzNvZ0U0Y09GbG8?usp=sharing)

## Wzór formularza zgłoszenia

# Powiatowe Centrum Doskonalenia Nauczycieli i Poradnictwa Psychologiczno - Pedagogicznego w Górze

tel.: 65 544 1277 56-200 Góra, Pl. Chrobrego 27, https://pcdn.edu.pl

 $email:pcdn@pcdn.edu.pl$ 

## Zgłoszenie

## do XIX Ogólnopolskiego Górowskiego Konkursu Informatycznego 2018/2019 r.

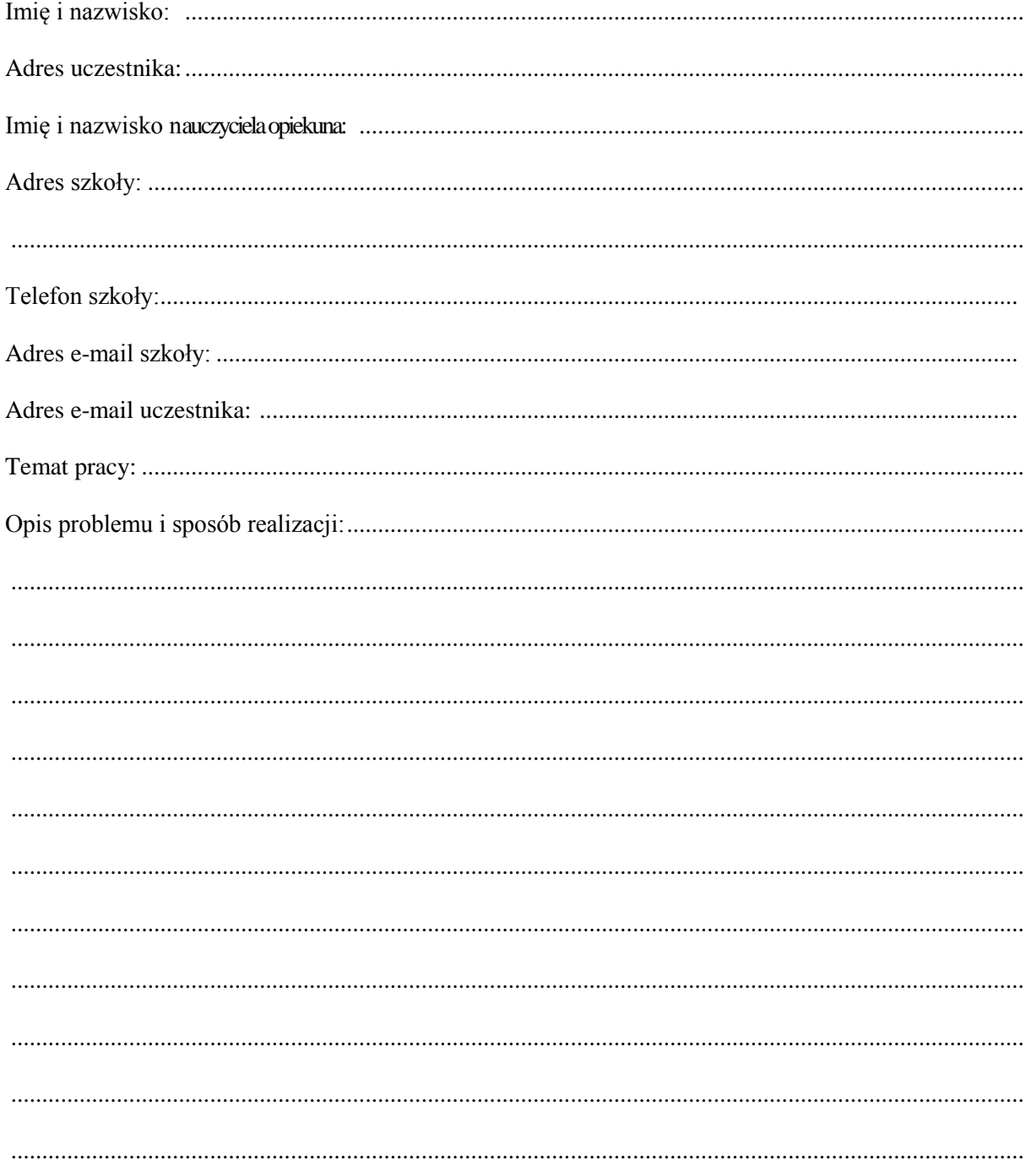

Uczniowie gimnazjów i szkół ponadgimnazjalnych dokonują wyboru jednaj z kategorii finałowych:

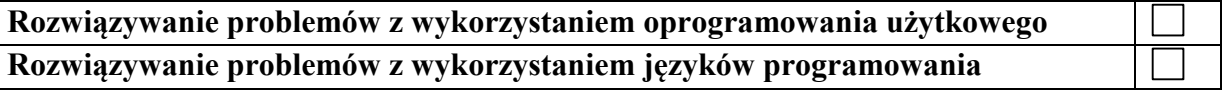

UWAGA!

Organizator zapewnia oprogramowanie: Office2010

Kompilatory i inne oprogramowanie uczestnik powinien zabrać ze sobą na eliminacje finałowe. Prace nie dające się czytać z nośnika i zawirusowane będą pominięte.

#### **Zgoda na przetwarzanie danych osobowych w zakresie udziału w:**

**………………………………….………………………………………………………………..**

**………………………………….………………………………………………………………..** /podaj pełną nazwę konkursu, turnieju itp./

**organizowany przez Powiatowe Centrum Doskonalenia Nauczycieli i Poradnictwa Psychologiczno-Pedagogicznego w Górze oraz w celach promocyjno-marketingowych** 

**w roku szkolnym ……………………….**

…………………………………………………………..……………............................ /imię i nazwisko uczestnika/

Niniejszym **wyrażam/nie wyrażam**<sup>1</sup> zgodę/y na przetwarzanie danych osobowych w zakresie:

- a) zbierania i przetwarzania informacji o wynikach wszystkich etapów konkursu,
- b) publikowania wyników kwalifikacji uczestników do etapu powiatowego i wyższych etapów na stronie internetowej organizatora oraz Powiatu Górowskiego – organu prowadzącego,
- c) publikowania listy laureatów i wyróżnionych uczestników na stronie internetowej organizatora oraz Powiatu Górowskiego – organu prowadzącego,
- d) publikowania udziału w uroczystych podsumowaniach konkursów w formie gali laureatów (lisy obecności, zdjęcia itp.),
- e) udostępniania na stronie internetowej organizatora scenariuszy lekcji w przypadku konkursów dla nauczycieli na czas nieokreślony.

Niniejszym **wyrażam/nie wyrażam**<sup>1</sup> zgodę/y na przetwarzanie danych osobowych w zakresie wizerunku autora przez Powiatowe Centrum Doskonalenia Nauczycieli i Poradnictwa Psychologiczno-Pedagogicznego w Górze, pl. Bolesława Chrobrego 27, 56-200 Góra, zwanym dalej "PCDNiPP-P", w tym w szczególności na potrzeby działalności promocyjnomarketingowej PCDNiPP-P prowadzonej za pośrednictwem:

- a) wystaw organizowanych przez PCDNiPP-P,
- b) witryny internetowej PCDNiPP-P pod adresem [https://pcdn.edu.pl](https://pcdn.edu.pl/)
- c) witryny internetowej organu prowadzącego Powiat Górowski pod adresem [https://powiatgora.pl](https://powiatgora.pl/)

#### **Czy musisz wyrazić zgodę na podanie i przetwarzanie danych osobowych?**

Podanie danych osobowych jest dobrowolne. Jednak w przypadku odmowy zgody na przetwarzanie tych danych, uczestnik nie może brać udziału w żadnej z form konkursów organizowanych przez nas.

**Uwaga. Przed podpisaniem zgody zapoznaj się z klauzulą informacyjną na drugiej stronie.**

………….……….……… …………………………………………………

/miejsce, data/ /podpis rodzica (opiekuna prawnego) lub pełnoletniego uczestnika/

 $\overline{a}$ 

<sup>&</sup>lt;sup>1</sup> Niepotrzebne skreślić

#### **Klauzula informacyjna**

Od 25 maja 2018 roku obowiązuje Rozporządzenie Parlamentu Europejskiego i Rady (UE) 2016/679 z dnia 27 kwietnia 2016 r. w sprawie ochrony osób fizycznych w związku z przetwarzaniem danych osobowych i w sprawie swobodnego przepływu takich danych oraz uchylenia dyrektywy 95/46/WE (4.5.2016 L 119/38 Dziennik Urzędowy Unii Europejskiej PL), określane jako "RODO". W związku z tym chcielibyśmy poinformować o przetwarzaniu Twoich danych oraz zasadach, na jakich odbywa się to po dniu 25 maja 2018 roku.

#### **Administratorem danych osobowych jest:**

#### **Powiatowe Centrum Doskonalenia Nauczycieli i Poradnictwa Psychologiczno-Pedagogicznego**

**w Górze, pl. Bolesława Chrobrego 27, 56-200 Góra**

#### **tel. (65) 544 12 77, email: [pcdn@pcdn.edu.pl](mailto:pcdn@pcdn.edu.pl)**

**Dane kontaktowe Inspektora Ochrony Danych**: tel. (65) 544 12 77, [iod@pcdn.edu.pl](mailto:iod@pcdn.edu.pl)

#### **1. Cel przetwarzania:**

Dane osobowe Pani/Pana lub Pani/Pana dziecka będą przetwarzane w celu realizacji zadań statutowych i ustawowych wynikających z przepisów prawa oświatowego. W szczególności dotyczy to możliwości udziału w różnej formie konkursów organizowanych wspólnie przez Powiatowe Centrum Doskonalenia Nauczycieli i Poradnictwa Psychologiczno-Pedagogicznego w Górze oraz szkołę/placówkę uczestnika.

#### **2. Podstawa prawna przetwarzania:**

- a) art. 6 pkt 1 lit. a i c rozporządzenia o ochronie danych osobowych (RODO),
- b) Ustawa z dnia 7 września 1991 r. o systemie oświaty (Dz. U. z 2018 r. poz. 1457 z późn. zm.).
- c) Ustawa z dnia 14 grudnia 2016 r. Przepisy wprowadzające ustawę Prawo oświatowe (Dz. U. z 2017 r. poz. 60 z późn. zm.).
- d) Ustawa z dnia 14 grudnia 2016 r. Prawo oświatowe (Dz. U. z 2018 r. poz. 996 z późn. zm.).
- e) Ustawa z dnia 27 czerwca 1997 r. o bibliotekach (Dz. U. z 2018 r., poz. 574 z późn. zm.).
- f) Rozporządzenie Ministra Edukacji Narodowej z dnia 29 września 2016 r. w sprawie placówek doskonalenia nauczycieli (Dz. U. z 2016 r., poz. 1591).
- g) Rozporządzenie Ministra Edukacji Narodowej z dnia 28 lutego 2013 r. w sprawie szczegółowych zasad działania publicznych bibliotek pedagogicznych (Dz. U. z 2013 r., poz. 369).

#### **3. Jakie dane przetwarzamy?**

W szczególności są to takie dane jak: nazwisko, imię, nazwa szkoły oraz jej dane teleadresowe, imię i nazwisko nauczyciela lub opiekuna.

#### **4. Czy musisz wyrazić zgodę na podanie i przetwarzanie danych osobowych?**

Podanie danych osobowych jest dobrowolne. Jednak w przypadku odmowy zgody na przetwarzanie tych danych, uczestnik nie może brać udziału w żadnej z form konkursów organizowanych przez nas.

## **5. Jakie masz uprawnienia w zakresie przetwarzania danych osobowych?**

Posiada Pani/Pan prawo do: żądania od administratora dostępu do danych osobowych, ich sprostowania, ograniczenia przetwarzania, wniesienia sprzeciwu wobec ich przetwarzania, usunięcia. Ma Pani/Pan prawo wniesienia skargi do organu nadzorczego UODO (Urzędu Ochrony Danych Osobowych). Dane nie ulegają profilowaniu (zautomatyzowanym podejmowaniu decyzji w trakcie ich przetwarzania).

#### **6. Jak długo przetwarzamy i przechowujemy dane osobowe?**

Twoje dane osobowe będą przetwarzane przez 2 lata szkolne, a przechowywane zgodnie z przepisami o archiwizacji. Materiały promocyjne, prace i wytwory laureatów konkursów, a także materiały wizerunkowe będą przechowywane przez okres 2 lat szkolnych. Scenariusze lekcji zostaną umieszczone na czas nieokreślony.

#### **7. Czy przekazujemy Twoje dane osobowe innym podmiotom?**

Jedynie w uzasadnionych prawnie przypadkach dane osobowe przekazywane są uprawnionym do tego instytucjom (np.: sąd, prokuratura, policja). Informacji o wynikach etapów szkolnych nie będziemy przekazywali innym szkoło/placówkom.